**Peak Atlas Analyseur de composantes**

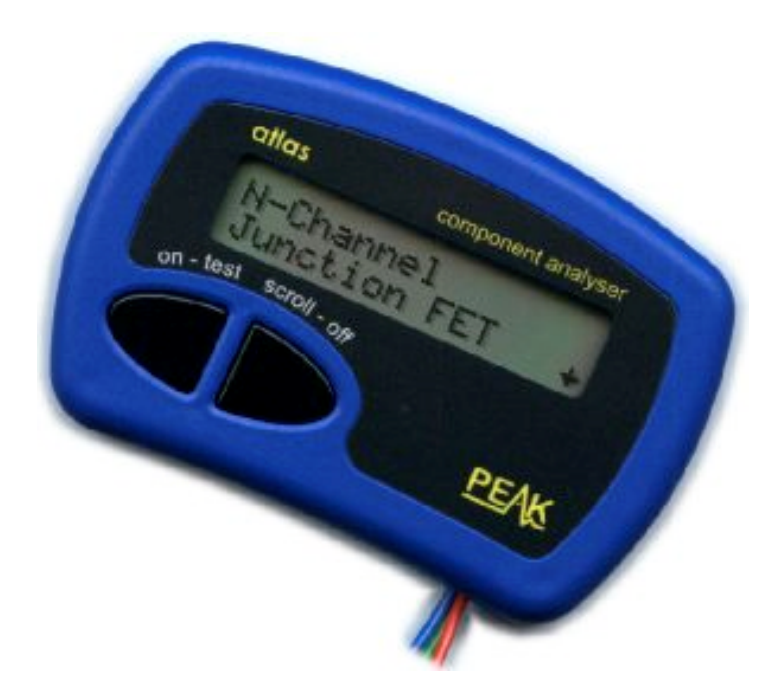

## **Guide Utilisateur**

**Les informations et spécifications contenues dans ce manuel sont sujets à changement sans préavis Peak Electronic Design sont des produits toujours en développement**

#### **Section Page**

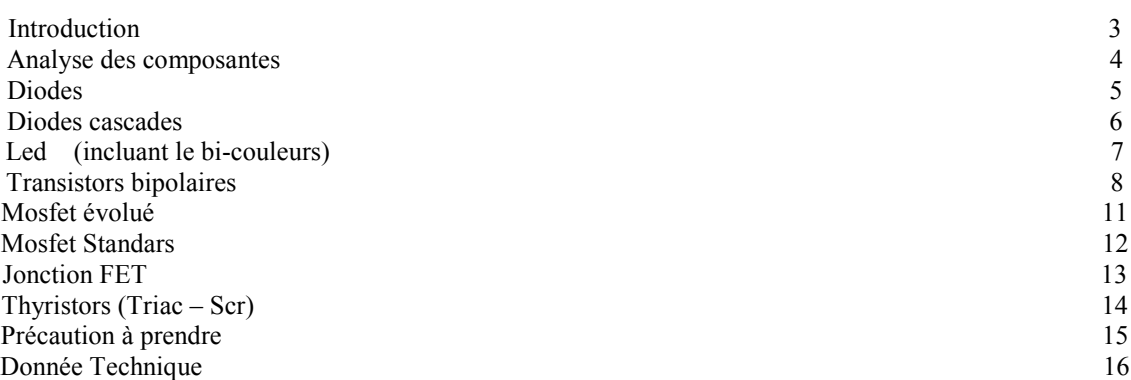

### **INTRODUCTION**

L'analyseur PEAK ATLAS est une nouvelle génération d'analyseur intelligent qui offre des fonctionnalités incroyables toutes en simplicité. Le monde de l 'ATLAS est à la porter de vos doigts

#### **PARTICULARITÉS Identification automatique des composantes**

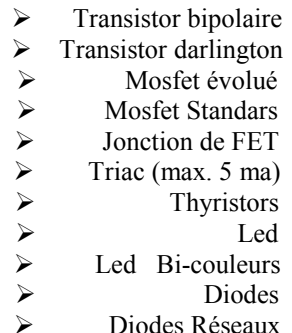

**Identification automatique des broches sur les composantes mentionnées ci haut Identification spéciale des diodes de protection et résistance de biaisement Mesure le gain des transistors Mesure le gain de coupure sur les Mosfet de puissance Mesure le voltage inverse sur les Diodes, Led et Transistor Injecte un courant de Test sur les semi-conducteurs Alimentation de coupure automatique ou manuelle**

Le PEAK ATLAS est optimisé pour analyser le plus de composantes possibles, existantes Mais toutes fois il est possible que **ATLAS** faille à la tâche vue une trop grande étendu des caractéristiques différentes sur le courant de déclenchement

#### **AVERTISSEMENT**

**En aucune circonstance, l 'ATLAS doit être utilisé avec des composantes sous alimentions complète ou partiel. Ceci aurait pour effet de faire des dommages irrémédiables et par conséquent annulés tout garantis sur l'appareil. Les composantes subminiatures fonctionnent a très petit courant**

### **Analyse des Composantes**

L'ATLAS a été conçu pour une analyse des composantes HORS CIRCUIT et sans alimentation externe. Ceci pour avoir le meilleur diagnostic possible sans aucune influence EXTERNE de tous autres périphériques qui influenceraient la lecture. Les 3 probes peuvent être branchées dans n'importe quel ordre sur la composante. Si celle-ci n'en utilise que 2 alors le même principe s'applique sur n'importe quelles paires de probes d'ATLAS DCA55

Le PEAK ATLAS démarre aussitôt que le bouton **ON-TEST** est appuyé. L'on peut redémarrer une nouvelle analyse en appuyant simplement sur le bouton **SCROLL –OFF** et en ré-appuyant Sur le bouton **ON-TEST**

**The Peak Atlas Is analysing …**

Dépendamment de la composante en test cela peut prendre Quelques Secondes avant obtenir un résultat a l'écran

Les informations sont énumérées par pages consécutives Chaque page peut être affiché par la touche **SCROLL-OFF** a la droite du bouton **ON – TEST**

Ce signe indique que d'autres pages sont disponibles pour plus ample information

Si l'ATLAS ne détecte aucune composante connectée a n'importe Quelle probe, ce message sera affiché automatique :

**No Component Detected**

Si la composante n'est pas supportée où que la composante sois Défectueuse, où que celle-ci ne puisse être vérifiée en circuit ? Le message suivant vous sera affiché en réponse :

**Unknown/Faulty Component**

Il est possible que l'ATLAS ne puisse détecter UNE ou PLUSIEURS jonctions de diode ou autre composante du même type sans que cette composante sois DEFECTUEUSE. La raison est que plusieurs semiconducteurs comprenne une jonction (PN diode). Référez vous a la section DIODE et DIODE RESEAUX pour plus ample information.

### **DIODES**

L'ATLAS peut analyser la majorité des diodes, n'importe quelles paires de probe peuvent être choisi et connecté directement sur la diode et le sens de la connexion n'a aucune importance. Si une composante est détectée, le message suivant devrait être affiché. :

En appuyant sur le bouton **SCROLL/OFF** L'affichage devrait Indiqué La configuration des broches de la diode comme dans cette Exemple L'anode est connectée sur le probe **ROUGE** et la cathode sur la **VERTE,** le probe **BLEU** elle n'est tout simplement pas connectée.

Le voltage inverse lui indique la technologie, sois : **germanium** Ou **silicium.** Dans l'exemple ici nous avons une diode **SILICIUM** La **jonction germanium** ou **Schottky** indiquerait un voltage de **.25V**.

Le courant avec lequel la diode à été vérifié est aussi indiquée Comme dans cet exemple !

**Diode or Diode Jonction(s)**

**RED GREEN BLUE Anod Cath**

**Forward voltage Vf=0.67V**

**Test current If= 4.62mA**

L'atlas ne détectera qu'une seule diode si DEUX diodes sont connectées en série avec seulement DEUX probes. Utilisez la TROIXIEME probe a la jonction des deux diodes et ce moment le Voltage inverse sera indiqué sur chacune de celle ci.

L'atlas détectera une diode comme étant une LED si le voltage de reverse excède 1.50 V

Référez vous a la section LED pour plus ample information.

Les DIODES ZENER ne sont pas supportées directement par l'atlas. Le voltage de coupure est d'environ 5V (= ou -) sur une diode zener. Alors elle sera détectée comme une diode STANDARD.

## **DIODE RÉSEAU**

L'atlas a la capacité de détecter la majorité des types de diode en réseaux avec une configuration de 2 ou 3 bornes. Sur le modèle à 3 bornes comme le format SOT-23, les 3 probes devront être connectés sur les 3 bornes de la composante tout en ne se souciant pas de l'ordre des bornes. L'atlas devrait détecter par luimême la configuration exacte de votre composante. En voici un exemple.

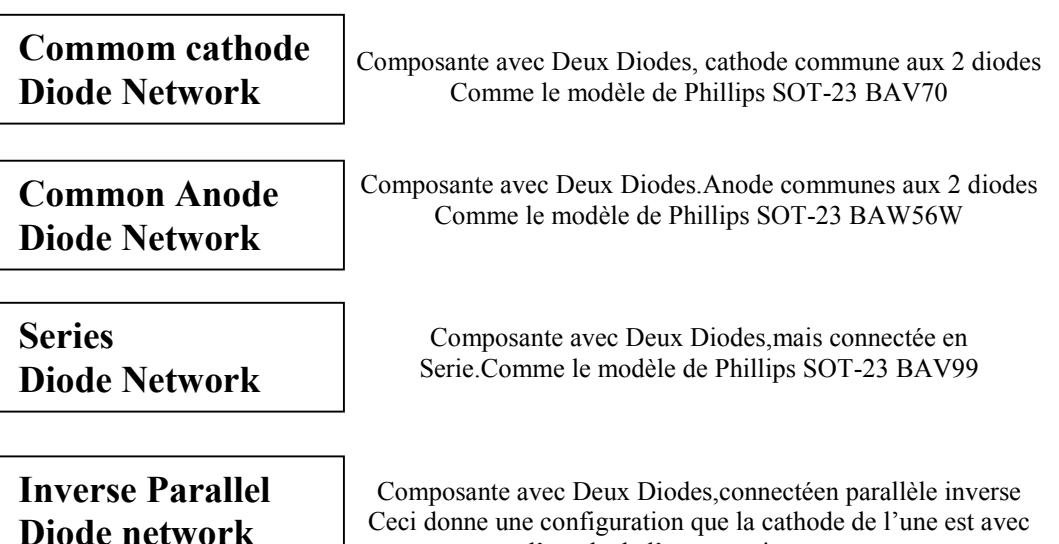

l'anode de l'autre et vice versa..

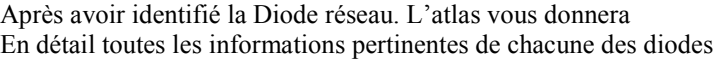

Le premier **MENU** sera l'identification des broches pour chacune des diodes, suivi par les informations électriques du voltage inverse, ainsi que le courant de vérification qui a été utilisée

Après avoir affiché tous les détails de la première diode La seconde sera affichée à son tour avec tous les détails Là concernant elle-même...

### **Pinout dor D1…**

**RED GREEN BLUE Anod Cath**

**Forward Voltage D1 Vf= 0.67V**

**Test Current D1 If=4.62mA**

## **LED (INCLUANT LE BI-COULEURS OU DOUBLES)**

Une LED est considérée comme simplement un autre type de DIODE. L'atlas devra déterminer s'il agit d'une LED ou d'une LED RESEAUX. Si le voltage inverse est plus grand que 1.5 V Alors il sera considéré comme un LED. L'atlas identifiera par lui-même s'il agit d'une LED normale ou d'une LED bi-couleurs avec 2 ou 3 bornes

**LED or Diode Jonction(s)**

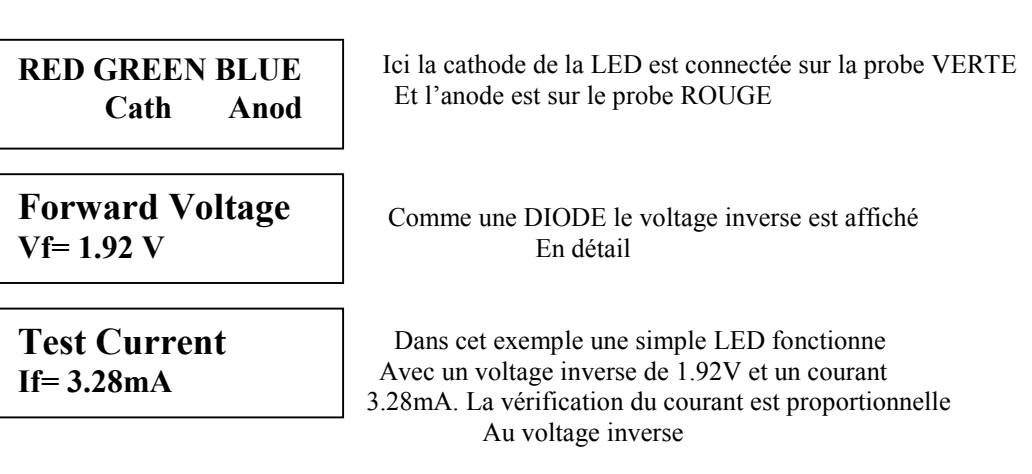

### **LED BI-COULEURS**

Les leds bi-couleurs sont automatiquement identifiés. Une led bi-couleurs consiste normalement a une configuration De 2 leds dans la même enveloppe mais tout simplement Connecté parallèle a l'inverse l'une de l'autre a l'intérieur Il peut y avoir une configuration de 3 bornes sur le l'une d'elle A ce moment l'une des bornes sera sois ANODE commune Ou CATHODE commune. Tout ceci sera identifié de là Même façon qu'une diode réseau. Le détail de chacune Des LED's seront affichés individuellement. Il se peut que Le voltage inverse soit différent sur chaque couleur De LED. Les ROUGES sont les plus bas suivie des JAUNES, VERTE et finalement le BLEU.

**Two Terminal Bicolour LED**

**Three Terminal Bicolour LED**

Il se peut que certaine LED BLEU ou semblable ainsi que les PHOSPHORES qui demande

Un très grand courant inverse ne sois pas identifié ou sois erronée

## **Transistor à jonction bipolaire (BJTs)**

Les transistors Bipolaires sont simplement des transistors "conventionnel" Bien qu'il puisse y avoir quelques variantes comme les DARLINGTON, Transistor avec DIODE de PROTECTION, ou RESISTANCE de COUPLAGE.. Toutes ces variantes seront identifiées automatiquement

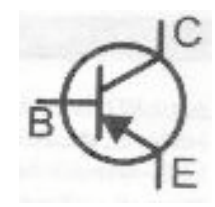

Les transistors BIPOLAIRES sont disponibles en deux types : NPN et PNP. dans cet exemple le DCA55 a détecté un Transistor de type PNP

**PnP Bipolar Transistor**

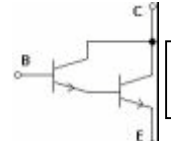

Si transistore NPN est détecté comme dans cette exemple Le message suivant sera affiché **NPN Bipolar Darlington**

Prenez NOTE que le DCA55 détecte le voltage inverse sur les transistors DARLINGTON Qui ont plus de 1.00 V avec une résistance de biais plus grande que 60k ohms ou un voltage d'inverse plus grand que 0.80 V avec résistance de biais plus petite que 60K ohms entre la "base - émetteur" Les mesures du voltage de inverse seront détaillés plus loin dans la section..

En appuyant sur le bouton **SCROLL/OFF** le résultat de l'identification des bornes sera affichée comme dans cet exemple, ici nous avons le COLLECTEUR sur la probe VERTE, la BASE sur le ROUGE et EMETTEUR, BLEU

**RED GREEN BLUE Base Coll Emit**

### **DEFECTUEUX ou TRÈS BAS GAIN DETECTE**

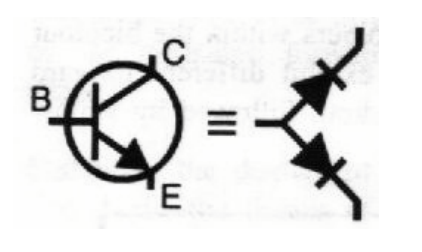

Un transistor défectueux ou avec un gain très faible peux forcer Le DCA55 a détecté un transistor comme ayant seulement 1 ou 2 Jonction de diode..La structure d'un transistor NPN consiste a une Configuration semblable a une jonction de 2 doides réseaux avec une configuration ANODE commune..Le PNP lui est semblable mais avec une configuration CATHODE commune.. La jonction commune représente la BASE du transistor.. Ceci est normal, vu la situation ou le gain du transistor est Vraiment trop bas et qui donne comme résultat que le DCA55 Détecte votre transistor comme une jonction de diode ANODE ou CATHODE commune..L'atlas ne peux faire la différence

### **TRANSISTOR AVEC CONFIGURATION SPÉCIALE**

Plusieurs nouveaux transistors contiennent des composantes spéciales à l'intérieur de la structure Si l"ATLAS détecte n'importe quelle configuration spéciale celle-ci sera affichée Aussitôt que le bouton **SCROLL /OFF** sera sélectionné..

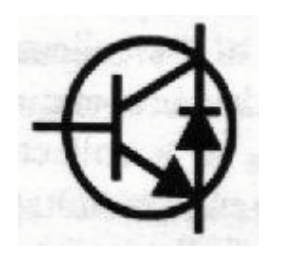

 Certain transistor ,surtout les **transistor de déflection** et une très large Sélection de **darlington** possède une diode de protection a l'intérieur Du boitier connecté entre le collecteur et émetteur..le **BU505DF** en ai Une exemple de cette configuration..Souvenez vous que cette diode sert de biais inverse..Pour un NPN L'anode de la diode sera conneté a l'émetteur et la cathode au collecteur du transistor.. Pour le PNP lui c'est inverse qui se produit ..

**Diode protection Between C-E**

En plus plusieurs transistor darlington et quelques transistors conventionnels contienne une résistance de biais Connecté entre la base et émetteur de la composante..Comme toutes les autres composantes L'ATLAS détecte cette résistance si celle-ci est plus petite que 60K ohms..Le transistor en est un exemple..

**Resistor Shunt Between B-E**

**HFE Not Accurate Due to B-E res**

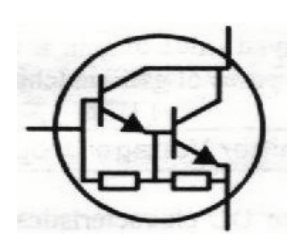

Prenez **NOTE** que si une **résistance** est présente entre la **base et émetteur** le gain **(Hfe)** de celui ci sera affecté lors de la détection du **Hfe**. Le gain qui sera lu peut être pris en considération pour une comparaison avec une autre composante similaire a celle ci ou une adaptation parfaite… Une **ALARME** vous sera affichée à ce moment comme dans l'illustration si haut

### **LECTURE DU COURANT DE GAIN (Hfe)**

## **Current Gain HFE = 126**

## **Test Current Ic = 2.50mA**

 Le courant de gain (Hfe) est affiché après toute l'élaboration complète des caractéristiques…

Le courant de gain n'est simplement que le résultat de la différence entre Le courant du collecteur et celui de la base pour des conditions d'opération Particuliaire..Le DCA55 mesure le Hfe avec un courant au collecteur de 2.50 mA et un voltage entre 2 V et 3V au collecteur et émetteur.. Le gain de tous les transistors peux varié énormément pour les causes de Courant du collecteur,voltage du collecteur et même la température..

La valeur illustrée pour le gain ne peut pas donc représenter le gain expérimenté à d'autres courants de collecteur et la tension. Ceci est particulièrement vrai pour les gros transistors de puissance.

Les transistors darlington peuvent avoir un très grand gain et beaucoup de variantes du gain peuvent en résulter.

Par le fait même il est normal qu'un transistor du même type puisse avoir une grande différence de gain entre eux. Pour cette raison, les circuits avec des transistors sont souvent conçus pour que leur opération ait peu de dépendance à la valeur absolue du gain actuel…

La valeur affichée du gain est très utile pour la comparaison des transistors de même type ou même famille Le but est de trouver un transistor lui correspondant ou pour en trouver un défectueux

### **VOLTAGE DE BIAIS ENTRE BASES – ÉMETTEUR**

Finalement, la caractéristique DC d'une jonction base-émetteur Est affiché, en voltage de polarisation base - émetteur et le courant utilisé a la base.

**B-E Voltage Vbe = 0.77V**

Le voltage de polarisation **base - émetteur** peux vous aider à Identifié s'il s'agit d'une Jonction au **germanium** ou au **Silicium**. Une Jonction au **germanium** indiquera s'il est en bonne condition 0.2v, un **silicium** 0.7V et un **darlington** 1.2V ceci causé par la cascade **base–émetteur** du transistor Prenez le temps de bien lire cette section ,elle pourrait vous être

**Test Current Ib = 4.52 mA**

D'un très grand secours. Exemple :un transistor peut vous donner toutes les caractéristiques appropriées mais le voltage de biais qui devrait être de 0.70V sur un silicium et vous donne 0.47V a l'affichage Indiquera que celui-ci est probablement défectueux

Le DCA55 ne mesure pas le courant de base émetteur de la même façon qu'il fait le test du courant de gain.

## **MOSFET EVOLUE**

Un **Mosfet** (Metal Oxide Semiconductor Field Effect Transistor) Tout comme un transistor Standars fait parti de deux types : Le type N-Channel et P-Channel. La plus part des mosfet's D'aujourd'hui sont de la famille des mosfet's évolué ce qui Signifie que le voltage de biais sur la Gate sera toujours Positive pour un N-Channel. Les autres familles plutôt Rare maintenant, seront expliqué plus loin.

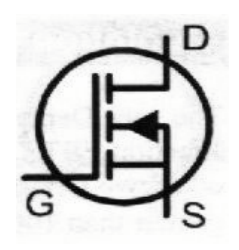

Les **mosfet's** de toute famille sont parfois appelé **IGFET's** (**Insulated Gate Field effet Transistor**) Ce terme d'écrit une particularité clef d'entre elles, une isolation dans la région de la gatte en résultera

# **Enhancement Mode N-Ch Mosfet**

En un courant négligeable pour les deux types (N-Channel, P-Channel) à la gatte

Le premier écran affiché vous donne l'information sur le type Du MOSFET détecté. Appuyez sur le bouton **SCROLL/OFF** Et la configuration des bornes vous sera affichée. La **SOURCE, DRAIN, GATE**

# **RED GREEN BUE Gate Drn Srce**

**Gate Threshold Vgs = 3.47V**

Une information importante d'un MOSFET est le voltage De coupure GATE-SOURCE qui vous donne le voltage a laquelle le DRAIN et la SOURCE démarre la conduction.. L'information de coupure de la GATE est affichée comme ceci

Le DCA55 détecte la conduction de DRAIN-SOURCE Aussitôt que le courant a atteint 2.50mA..Cette condition Est confirmé dans cette affichage ….

**Test Current Id = 2.50 mA**

Tous les **MOSFET EVOLUE** contiennent une diode de protection entre la **source et le drain**. Si l'ATLAS ne détecte pas cette diode alors la composante devrait être rejetée immédiatement…

Page 11

## **MOSFET CONVENTIONNEL**

Les **MOSFET's Standars** sont sensiblement pareil comme

Un FET (JFET) excepté que la GATE est isolé des autres jonctions. L'entrée de cette composante devrait être plus grande que 1000M ohms pour un voltage négatif et positif

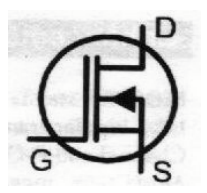

# **Depletion Mode N-Ch MOSFET**

Un mosfet standardrs est caractérisé par le voltage de GATE-SOURCE qui est nécessaire pour contrôlé le courant de DRAIN-SOURCE ..Les mosfet'standars d'aujourd'hui son normalement disponible seulement dans la variété des N-Channel et conduise seulement

que si le courant entre le DRAIN et la SOURCE son égalle et que le voltage entre la GATE et la SOURCE est a **ZERO** ..Celle-ci deviendra complètement **OFF** si la GATE est beaucoup plus NÉGATIVE que la SOURCE, Environ –10Volt..Cette caractéristique est sensiblement la même sur le JFET's standard…

En appuyant sur le bouton **SCROLL/OFF** l'identification des bornes seront affichées immédiatement…

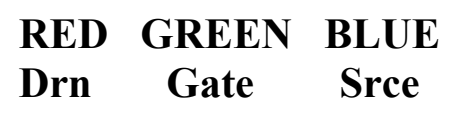

## **JONCTION des FET's (JFET's)**

#### La signification de FET est **FIELD EFFECT TRANSISTORS**

Le voltage appliqué au travers de la GATE-SOURCE controlle le courant qui passe entre le **DRAIN-SOURCE**..Le FET's **N-Channel** Requière un voltage **négatif** sur la **GATE** par rapport a la **SOURCE** Plus le voltage est NEGATIF plus le courant DIMINUE entre le DRAIN et la SOURCE

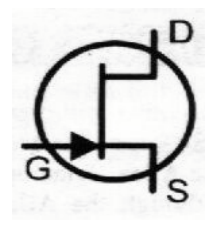

Au contraire des MOSFET's standard, le JFET's n'a aucune isolation sur la GATE..Ce qui signifie que l'impédance d'entrée entre la gate et la source est normalement TRÈS HAUTE (Plus de 100M ohms) Le courant de GATE peut être atteint si la jonction du semi-conducteur entre la GATE–SOURCE ou entre GATE–DRAIN devient polarisé positif.. Ceci se produit si le voltage de GATE devient polarisé D'environ 0.6V plus HAUT que le DRAIN ou la SOURCE pour un N-Channel ou plus BAS pour Un P-Channel …

La structure interne d'un FET est essentiellement symétrique en comparaison à la GATE.. Ceci signifie que le DRAIN et la SOURCE est indistingtible par le DCA55 (Atlas).. Dans la famille des JFET's , la GATE sera ra identifié correctement

## **Drain and Source Not identified**

## **P-Channel Jonction FET**

**RED GREEN BLUE Gate**

## **THYRISTORS (SCR) et TRIACS**

Thyristor sensitif basse puissance, (Silicon Controlled Rectifier – SCR's) et Triacs peuvent être facilement Identifié et analysé par le DCA55 (Atlas). L'opération d'un Triac est sensiblement pareille a un thyristor, a un tel point que le DCA55 éprouve certain problème a faire la différence entre les deux.

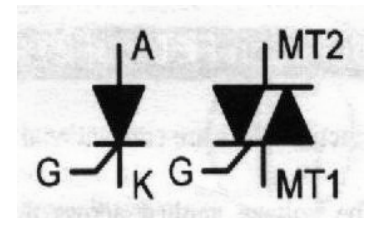

Les bornes d'un thyristor sont ANODE, CATHODE et la GATE..Les bornes du thyristor en tes ici seront affiché Après avoir appuyé sur le bouton SCROLL/OFF

# **Sensitive or Low Power Thyristor**

# **RED GREEN BLUE Gate Anod Cath**

## **Sensitive or Low Power TRIAC**

La nomenclature des bornes d'un TRIAC est celle la moin universelle sur le marché.. La standardisation des terme est la GATE, MT1 et MT2..(MT signifie main terminal)

 Pour éviter l'ambiguïté, MT1 est le terminal avec lequel le courant de GATE est référencé... C'est le courant de GATE qui est injecté ou extrait de la jonction GATE-MT1

Le DCA55 (Atlas) détermine si la composante en test est un **triac** en vérifiant le quart de son enclenchement de la GATE a son opération réelle. Un **thyristor** opère seulement sur le premier quart (courant de Gate positif, courant anode positive)… Un **Triac** opère sur trois ou quatre quarts de son enclenchement, de là la raison pour laquelle il est utilisé dans les contrôles AC

Le courant de test utilisé par le DCA55 (Atlas) est vraiment très bas (<5mA). Ceci est pour éliminezla possibilité endommagée les composantes. Certain type de thyristor et de triac n'ont aucune possibilité opérée à bas courant et c'est la raison pour laquelle que certaines composantes ne sont pas détectées par le DCA55

NOTE: Si l'atlas ne fonctionne seulement sur le premier quart d'enclenchement en vérifiant un TRIAC Il en résultera une réponse d'un THYRISTOR a l'affichage…

## **PRÉCAUTION À PRENDRE AVEC VOTRE ATLAS**

Votre DCA55 (Atlas) peux vous suivre plusieurs année si vous en prenez soin et que vous prenez le temps de lire ces informations importantes.Prenez soin de ne pas exposé votre unitée a une trop grande chaleur a des chocs ou a la moisissure.La batterie devrait être changé toute les années pour empêché celle ci de coulé

Si indicateur avertissement de **batterie low** apparaît ,il est grandement conseillé de la changer immédiatement avant de continué a l'utiliser.Les indications pourraient en être affecté

 **\* Low Battery \***

La batterie peut être remplacé en enlevant les trois vis qui se trouvent à l'endos du DCA55 (Atlas) Portez une attention particulière aux composantes électroniques à l'intérieur

La batterie ne devrait être remplacé que par un modèle de haute qualité identique ou équivalent a une ALKALINE GP23a ou MN21 12 volts dc.. (10 mm diamètre x 28 mm longs) Cette batterie peut être trouvée chez votre distributeur..

## **PROCÉDURE DE VÉRIFICATION INTERNE**

A chaque fois que le DCA55 (Atlas) est allumé une procédure de vérification est amorcée..Il vérifie le voltage de la batterie, vérifie les performances internes comme le voltage et le courant les amplificateurs analogue et convertisseur digitaux ainsi que les probes multiplexées..Si l'une de ces fonctions défaille ou que les performances sont en dessous des limites exigées un message d'erreur sera alors affiché automatiquement et l'Atals s'éteindra automatiquement

 **Self Test Failed Code : 5**

Si le problème n'est causé que par un problème temporaire vous n'avez qu'à Re démarré l'Atlas et le problème devrait disparaître automatiquement..

Si le problème persiste ou ne disparaît pas, et que la cause a été provoqué de l'extérieur comme une surcharge appliquée aux probes ou une surcharge de statique.. Contactez votre distributeur pour plus ample information sur d'autres erreurs de code ou la démarche à suivre pour une aide technique

# **SPÉCIFICATION TECHNIQUE**

Toutes les valeurs ont été prises à 25 degrés c

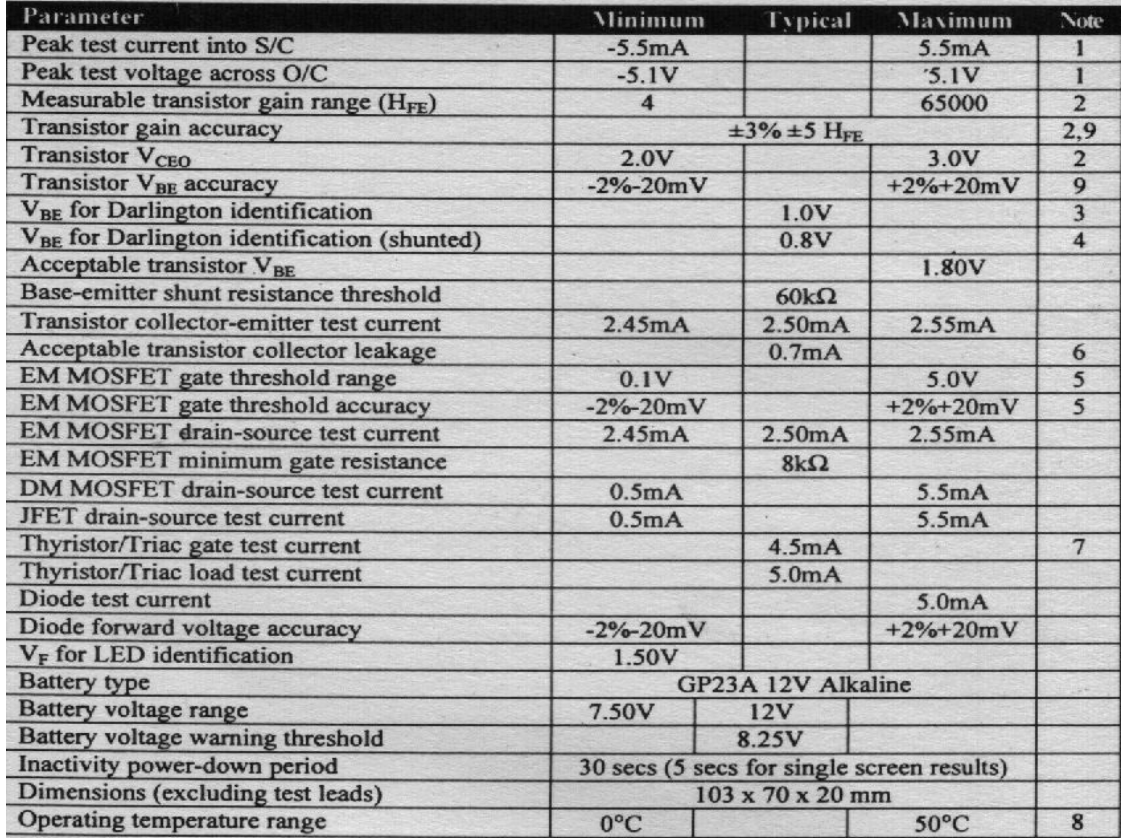

#### **NOTE:**

1.Entre n'importe quelles paires de probes

- 2.courant Collector de 2.50mA..Exactitude de gain valable pour acquisitions moins que 2000
- 3.Résistance de Biais Base-Emetteur > 60K Ohms
- 4.Résistance de Biais base-Emetteur < 60K Ohms
- 5.Courant de Drain Source de 2.50mA
- 6. Voltage Collecteur Emetteur 5.0V
- 7.Premier quart pour Thyristor, Premier et troisième pour Triac
- 8.Sujet a une visibilité acceptable dure le présentoir

9.BJT sans résistance de Biais

#### **INGENERIE et FABRICATION par PEAK ELECTRONIC DESIGN LIMITED**

Kiln Lane , Harpur Hill industrial Estate Buxton, Derbyshire, SK17 9JL,England Web:www.peakelec.co.uk Email: technical@peakelec.co.uk Tel: +44(0) 1298 70012 Fax:+44(0) 1298 70046